**LTP** 使用文档 **v2.1**

李正华

lzh@ir.hit.edu.cn 2009 年 6 月 19 日更新 版权所有:哈尔滨工业大学信息检索研究室

# 目录

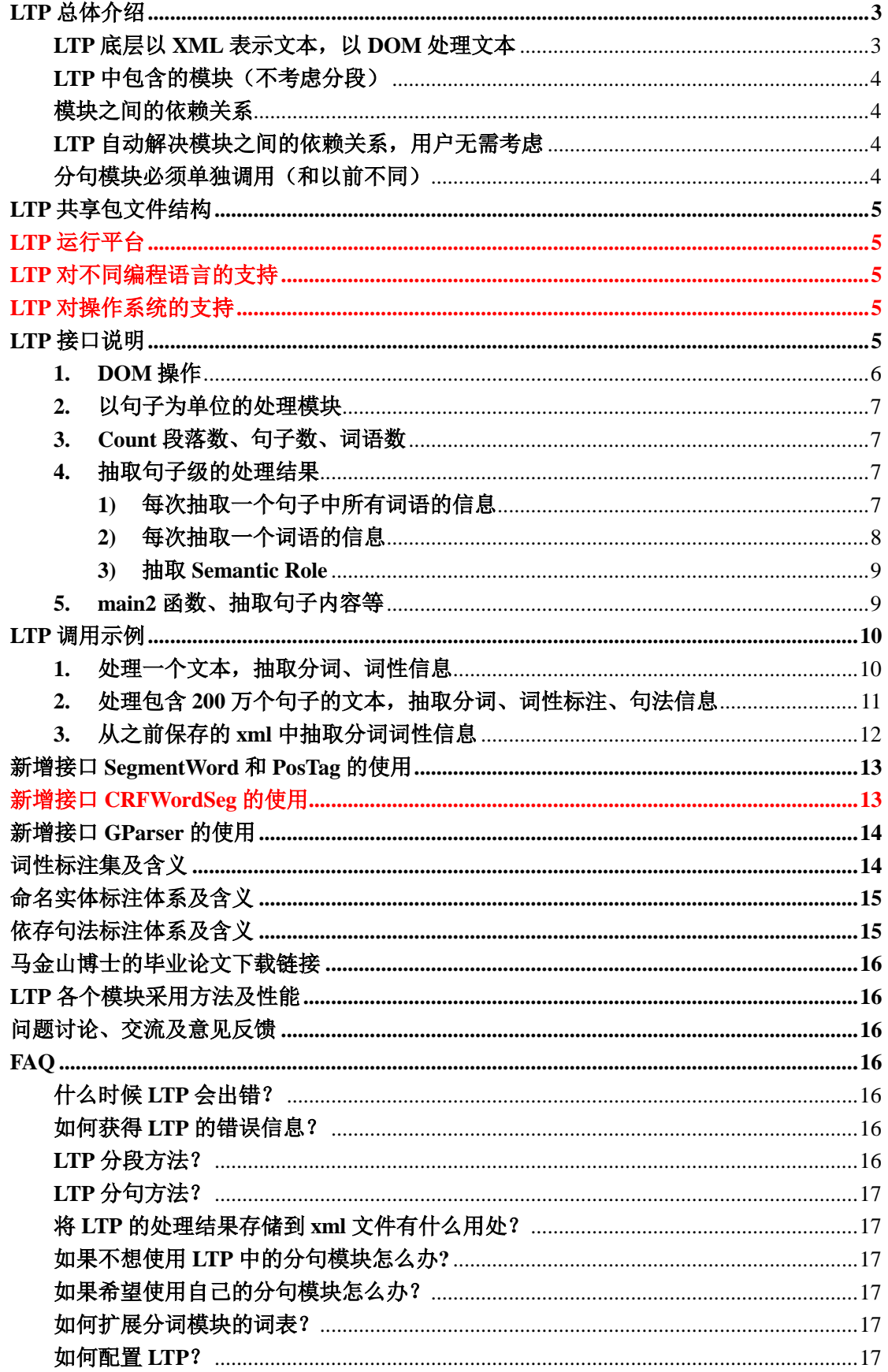

# <span id="page-2-0"></span>**LTP** 总体介绍

# <span id="page-2-1"></span>**LTP** 底层以 **XML** 表示文本,以 **DOM** 处理文本

LTP is a language platform based on XML presentation. All operations are done in DOM. For now, LTP is oriented to single document.

A document is presented as a DOM in computer memory, which can be saved as an XML file. The XML format defined in LTP is as following:

```
\langle 2xml version="1.0" encoding="gb2312" ?>
\langle 2xml-stylesheet type="text/xsl" href="ltp_style_v2.0.xsl" ?>
\mathcal{L}tml\mathcal{L} <doc>
           <para id="0"> ...
           <para id="1"> <sent id="2" cont="国内专家学者 40 余人参加研讨会。">
                       <word id="0" cont="国内" pos="nl" ne="O" wsd="Cb05" parent="1" relate="ATT" />
                       <word id="1" cont="专家" pos="n" ne="O" wsd="Al02 " parent="2" relate="ATT" />
                       <word id="2" cont="学者" pos="n" ne="O" wsd="Al01" parent="6" relate="SBV" />
                      \alpha <word id="3" cont="40" pos="m" ne="B-Nm" wsd="-1" parent="5" relate="QUN" />
                       <word id="4" cont="余" pos="m" ne="I-Nm" wsd="Dn05" parent="3" relate="RAD" />
                       <word id="5" cont="人" pos="n" ne="E-Nm" wsd="Aa01" parent="6" relate="SBV" />
                       <word id="6" cont="参加" pos="v" ne="O" wsd="Hj20" " parent="-1" relate="HED">
                           \langle \text{arg id} = "0" \text{ type} = "Arg0" \text{ beg} = "0" \text{ end} = "2" \rangle\langle \text{arg id} = "1" \text{ type} = "Arg0" \text{ beg} = "3" \text{ end} = "5" \rangle\langle \text{arg id} = "2" \text{ type} = "Arg1" \text{ beg} = "7" \text{ end} = "7" / \rangle </word>
              </sent>
            </para>
     \langledoc></ltml>
```
# 图 1 XML 数据表示

As we can see from above:A document after fully processed (Split Paragraph, Split Sentence, Word Segment, POS, NE Recognition, Word Sense Disambiguation, Parser, Semantic Role Labeling), is organized as following:

Each <doc> is composed of several <para> Each  $\langle$  para $\rangle$  is composed of several  $\langle$  sent $\rangle$ Each <sent> is composed of several <word> Each <word> has several attributes to represent the POS, NE, Parser, WSD info of this word. Each  $\langle$  word $\rangle$  has zero or several  $\langle$  arg $\rangle$ , which reprsents the SRL info of this word.

Note:

The "beg" and "end" attributes in  $\langle \text{arg} \rangle$  is the local word index in current sentence.

# <span id="page-3-0"></span>**LTP** 中包含的模块(不考虑分段)

- 分句, SplitSentence
- 分词及词性标注 (Word segment and POS), IRLAS
- 分词(Word segment), SegmentWord
- 词性标注 (POS Tagging), PosTag
- 命名实体识别 (Named entity recognition), NER
- 词义消歧 (Word sense disambiguation), WSD
- 依存分析器 (Dependency Parser)
	- 基于局部动态算法的依存句法分析, Parser
	- 基于图方法的依存句法分析, GParser
- 语义角色标注 (Semantic role labeling), SRL

#### <span id="page-3-1"></span>模块之间的依赖关系

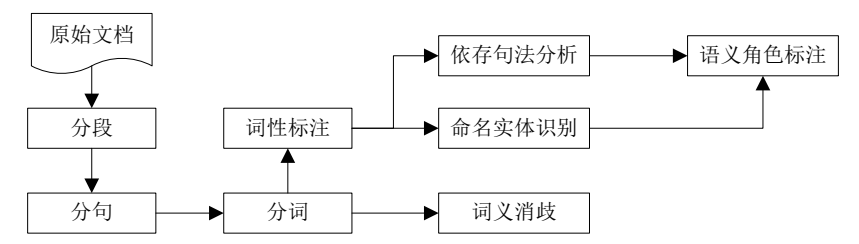

#### <span id="page-3-2"></span>**LTP** 自动解决模块之间的依赖关系,用户无需考虑

如果您只需要句法信息,那么您只需要调用 Parser()处理即可, 无需先调用 IRLAS()然 后再调用 Parser(), 无论您对模块间的依赖关系是否了解。当要运行某一模块的时候, LTP 内部会检测这个模块所依赖的模块是否完成。如果没有完成,则自动调用。

另外,模块调用的顺序没有严格的规定。唯一的要求是分句模块必须在其他模块的前面 调用。

#### <span id="page-3-3"></span>分句模块必须单独调用(和以前不同)

考虑到很多时候 LTP 被用于句子级处理,每一次用户将一个句子作为一篇文档输入, 或者输入文本中每一句构成一行。有的时候用户不希望 LTP 进行分句处理。因此我们改变 了 LTP 内部的依赖关系。词法分析不再依赖于分句模块。这意味着用户必须自己决定是否 调用 LTP 的分句模块。如果用户不调用分句模块,那么 LTP 将会把一行文字作为一句话(同 时也是一个段落)。相反,如果用户需要 LTP 中的分句模块进行分句的话,那么必须显式的 调用 SplitSentence()。

分句模块必须在其他模块的前面调用。

# <span id="page-4-0"></span>**LTP** 共享包文件结构

- + LTP DLL Package
	- + ltp\_data (包含各个模块使用的数据)
	- + cplusplus
		- + test (vs2003 | vs2008) (分别对应 VS2003 和 VS2008 的工程)
			- \*.dll | \_\_ltp\_dll.lib | \_\_ltp\_dll.h | \_\_ltp\_dll\_x.cpp | \*.conf | nlp\_style\_v2.0.xsl
			- test\_ltp\_dll.cpp (测试程序,包含各种使用 LTP 的方法)
			- test.txt; test0.txt (测试时使用的文本)
			- 工程文件 (.sln .vcproj)
	- + python
		- \*.dll | \*.conf | nlp\_style.xsl
		- ltp\_interface.py (python 接口, 与 C++接口完全对应, 使用方法也相同)
		- test.py (测试程序,包含一些 LTP 的使用方法,详细的使用方法还需要看 C++ 的例子)
		- test.txt
			- $*$ .xml

# <span id="page-4-1"></span>**LTP** 运行平台

● 最新版我们只提供 vs2008 对应的 DLL, 如果希望在 visual studio 其他版本上运行, 可以尝试安装

Microsoft Visual C++ 2008 Redistributable Package (x86)

[http://www.microsoft.com/downloads/details.aspx?FamilyID=9B2DA534-3E03-4391-8A4D-](http://www.microsoft.com/downloads/details.aspx?FamilyID=9B2DA534-3E03-4391-8A4D-074B9F2BC1BF&displaylang=en)[074B9F2BC1BF&displaylang=en](http://www.microsoft.com/downloads/details.aspx?FamilyID=9B2DA534-3E03-4391-8A4D-074B9F2BC1BF&displaylang=en)

# <span id="page-4-2"></span>**LTP** 对不同编程语言的支持

目前仅提供 C++,Python 接口。如果需要使用其他语言如 Java, C#等调用, 则需要用 户自己编写对 DLL 的调用接口。

LTP 论坛中有很多用户关于 Java 调用 LTP 的帖子, 很有帮助。

<http://bbs.langtech.org.cn/forum-28-1.html>

## <span id="page-4-3"></span>**LTP** 对操作系统的支持

目前仅支持 Windows 下调用

# <span id="page-4-4"></span>**LTP** 接口说明

如上所述,LTP 处理文本时,以 XML 组织文本。XML 在内存中以 DOM 树表示。 When error occurs (wrong operation such as access an inexistent word index), LTP will output error info through stderr, and return some value to transfer the error state to the caller. All interfaces have returns. The meanings of them are:

1) For the Counting functions (function name starts with Count\*), if error occurs, they return

0. But, it does not mean an error when they return 0.

2) For functions whose return type is const char  $*$ , if error occurs, they return NULL. But, it does not mean an error when they return NULL.

3) For other functions, they return 0 if successfully executed.

#### <span id="page-5-0"></span>**1. DOM** 操作

int CreateDOMFromTxt(const char \*cszTxtFileName);

从纯文本文件创建 DOM。LTP 会按照回车换行,进行分段。每一行为一段。如果为空 行或者只包含空白符,则扔掉,不作为一段。

此时 DOM 树的结构如下:

 $\langle$  2xml version="1.0" encoding="gb2312" ?>

 $\langle$  2xml-stylesheet type="text/xsl" href="nlp\_style.xsl" ?>

<xml4nlp>

```
\alpha <note sent="n" word="n" pos="n" ne="n" parser="n" wsd="n" srl="n" class="n" sum="n" cr="n" />
```
<doc>

<para id="0">伊拉克军方官员 20 日宣布, 上周五在巴格达南部地区"失踪"的两名美军士兵被当地 的反美武装俘虏并且惨遭杀害。20 日上午,搜救人员在一座变电站附近找到这两名军人的尸体。调查人员表 示,有迹象表明,这两名美军在死前曾遭到"非常残酷地虐待"。据悉,这两名只有 23 岁和 25 岁的美军被俘 前曾在巴格达南部的公路检查站执勤。武装分子上周五偷袭了该检查站时除将上述两人俘虏外,还将另一名美 军打死。美军和伊拉克安全部队随后派出了 8000 多人开展了大规模的搜救工作,最终找到了这两名士兵的遗 体。</para>

<para id="1">据介绍,上述三名美军在事发前坐…</para>

```
 <para id="2">…</para>
```

```
 <para id="3">… </para>
 <para id="4">… </para>
```
<para id="5">… </para>

</doc>

</xml4nlp>

● int CreateDOMFromXml(const char \*cszXmlFileName);

从以前使用 LTP 处理文本,然后保存下来的 xml 文件创建 DOM。通过这个接口创建 DOM 树之后,您既可以从中抽取您需要的处理结果,也可以对其做更深层次的处理。比如 之前只完成了分词、词性标注,那么这次您可以进一步进行句法分析等。

- int CreateDOMFromString(const char \*str); 和 CreateDOMFromTxt 完成的工作相同,区别在于文本内容变成 str 中的内容。
- int CreateDOMFromString(const string &str) 重载上一个接口。

int ClearDOM();

释放 DOM 树占用的内存。这个接口您可以不理睬,因为在程序退出或者 CreateDOM 之前总会调用 ClearDOM。如果您感觉内存很紧张, 您可以调用它。DOM 树占用的内存和 处理的文本大小约成正比例。

int SaveDOM(const char \*cszSaveFileName);

将 DOM 保存为 xml 文件。如果您觉得保存处理结果很有帮助, 那您将需要这个接口。以后 便可以使用 CreateDOMFromXml,重新建立 DOM。如果不需要处理结果,那您便没有必要 使用这个接口。xml 文件比较占用磁盘,一般是处理文本的几十倍甚至上百倍。

#### <span id="page-6-0"></span>**2.** 以句子为单位的处理模块

- int SplitSentence(); <br>
// 严格来讲是以段落为单位的处理模块
- int IRLAS(); // Word segment and POS
- int SegmentWord(); // Word segment of IRLAS
- int CRFWordSeg(); // CRF-based Word segment
- int PosTag(); // POS Tagging
- int NER(); // Named entity recognition
- $\bullet$  int WSD();  $\qquad$  // Word sense disambiguation
- int Parser();  $\frac{1}{2}$  Dependency parser of Ma Jinshan
- int GParser(); // Graph-based Dependency parser
- int SRL(); // Semantic role labeling

#### <span id="page-6-1"></span>**3. Count** 段落数、句子数、词语数

- int CountParagraphInDocument(); 察看整篇文章的段落数
- int CountSentenceInParagraph(int paragraphIdx);
	- 察看某一个段落的句子数, paragraphIdx 为段落号, 从 0 开始编号。
- int CountSentenceInDocument(); 察看整篇文章的句子数
- int CountWordInSentence(int paragraphIdx, int sentenceIdx); 察看第 paragraphIdx 个段落中的第 sentenceIdx 个句子的词语数, sentenceIdx 为句子在 段落中的编号,从 0 开始编号。
- int CountWordInSentence(int globalSentIdx); 察看整篇文章中的某一个句子的词语数,globalSentIdx 为句子在整篇文章中的编号,从

0 开始编号。

• int CountWordInDocument(); 察看整篇文章的词语数

# <span id="page-6-2"></span>**4.** 抽取句子级的处理结果

包括 word, POS, NE, Word Sense Disambiguation(WSD), Dependency Relation, Semantic Role。

有两种方式可以抽取句子级的结果:可以每次抽取一个词语的信息,也可以每次抽取一 个句子中所有的词的信息,以 vector 的形式返回。推荐使用后者,因为后者更快一些。抽取 Semantic Role 信息时比较特殊, 在 3)中单独说明。

#### <span id="page-6-3"></span>**1)** 每次抽取一个句子中所有词语的信息

// Get words

- int GetWordsFromSentence(vector<const char \*> &vecWord, int paragraphIdx, int sentenceIdx);
- int GetWordsFromSentence(vector<const char \*> &vecWord, int globalSentIdx);
	- 第一个函数抽取第 paragraphIdx 个段落中的第 sentenceIdx 个句子的词语。
	- 第二个函数抽取整个篇章第 globalSentIdx 个句子的词语。

// Get POSs

- int GetPOSsFromSentence(vector<const char \*> &vecPOS, int paragraphIdx, int sentenceIdx);
- int GetPOSsFromSentence(vector<const char \*> &vecPOS, int globalSentIdx);

#### // Get NEs

- int GetNEsFromSentence(vector<const char \*> &vecNE, int paragraphIdx, int sentenceIdx);
- int GetNEsFromSentence(vector<const char \*> &vecNE, int globalSentIdx);

#### // Get WSDs

// 抽取同义词词林的语义代码

- int GetWSDsFromSentence(vector<const char \*> &vecWSD, int paragraphIdx, int sentenceIdx);
- int GetWSDsFromSentence(vector<const char \*> &vecWSD, int globalSentIdx);

// 抽取同义词词林的语义解释

int GetWSDExplainsFromSentence(vector<const char \*> &vecWSDExplain, int paragraphIdx,

int sentenceIdx);

• int GetWSDExplainsFromSentence(vector<const char \*> &vecWSDExplain, int globalSentIdx);

#### // Get Parses

- $\bullet$  int GetParsesFromSentence(vector< pair<int, const char  $\ast$  >  $\&$  &vecParse, int paragraphIdx, int sentenceIdx);
- int GetParsesFromSentence(vector< pair<int, const char \*> > &vecParse, int globalSentIdx);

pair<int, const char \*>中 int 表示父亲节点在本句子中的编号, 从 0 开始编号; const char\* 为关系类型。

父亲节点编号为-1 表示为句子的核心节点。 父亲节点编号为-2 表示为标点符号,没有父亲节点。

#### <span id="page-7-0"></span>**2)** 每次抽取一个词语的信息

// Get Word

- const char \*GetWord(int paragraphIdx, int sentenceIdx, int wordIdx);
- const char \*GetWord(int globalSentIdx, int wordIdx);
- const char \*GetWord(int globalWordIdx);
- 第一个函数返回第 paragraphIdx 个段落第 sentenceIdx 个句子第 wordIdx 个词语

第二个函数返回整篇文章第 globalSentIdx 个句子第 wordIdx 个词语

第二个函数返回整篇文章第 globalWordIdx 个词语,从 0 开始编号。

#### // Get POS

- const char \*GetPOS(int paragraphIdx, int sentenceIdx, int wordIdx);
- const char \*GetPOS(int globalSentIdx, int wordIdx);
- const char \*GetPOS(int globalWordIdx);

#### // Get NE

- const char \*GetNE(int paragraphIdx, int sentenceIdx, int wordIdx);
- const char \*GetNE(int globalSentIdx, int wordIdx);
- const char \*GetNE(int globalWordIdx);

// Get WSD

- int GetWSD(pair<const char \*, const char \*> &WSD\_explain, int paragraphIdx, int sentenceIdx, int wordIdx);
- int GetWSD(pair<const char \*, const char \*> &WSD\_explain, int globalSentIdx, int wordIdx);
- int GetWSD(pair<const char \*, const char \*> &WSD\_explain, int globalWordIdx);

// Get Parser

- int GetParse(pair<int, const char \*> &parent\_relate, int paragraphIdx, int sentenceIdx, int wordIdx);
- int GetParse(pair<int, const char  $\gg$  &parent\_relate, int globalSentIdx, int wordIdx);
- int GetParse(pair<int, const char  $\gg$  &parent relate, int globalWordIdx);
- $\bullet$

#### <span id="page-8-0"></span>**3)** 抽取 **Semantic Role**

Semantic Role 比较特殊,某些词语并没有语义信息。而如果一个词语有语义信息,其 参数一般为多个。如下例所示。

 $\le$ word id="3" cont="20  $\boxplus$ " pos="nt" parent="4" relate="ADV" /> <word id="4" cont="宣布" pos="v" parent="-1" relate="HED">  $\langle \text{arg id} = 0"$  type="Arg0" beg="0" end="2" />  $\langle \text{arg id} = "1" \text{ type} = "ArgM-TMP" \text{ beg} = "3" \text{ end} = "3" / \rangle$  $\langle \text{arg id} = "2" \text{ type} = "Arg1" \text{ beg} = "6" \text{ end} = "28" \rangle$ </word>

抽取语义信息的时候,需要先察看这个词语是否存在语义信息,如果有语义信息,然后调 用 GetPredArgToWord(…)抽取语义信息。

// 判断词语是否有语义信息的接口, 如果返回为 0 则表示不存在语义信息, 否则则有语义信息。

- int CountPredArgToWord( int paragraphIdx, int sentenceIdx, int wordIdx);
- int CountPredArgToWord( int globalSentIdx, int wordIdx);
- int CountPredArgToWord( int globalWordIdx);

// 抽取语义信息的接口

• int GetPredArgToWord( vector<const char \*> &vecType, vector< pair<int, int>> &vecBegEnd,

int paragraphIdx, int sentenceIdx, int wordIdx);

- int GetPredArgToWord( vector<const char \*> &vecType, vector< pair<int, int> > &vecBegEnd, int globalSentIdx, int wordIdx);
- int GetPredArgToWord( vector<const char \*> &vecType, vector< pair<int, int> > &vecBegEnd, int globalWordIdx);

vecType 为语义关系。vecBegEnd 为句子中和此词语存在语义关系的词语的起止编号。编号以句子为 单位, 从 0 开始。如上例中第 4 个词语"宣布"的第 0 个 arg, 这个句子中第 0 个词到第 2 个词与这个词构成了"Arg0"关系。

#### <span id="page-8-1"></span>**5. main2** 函数、抽取句子内容等

// main2 函数

 int main2(const char \*inFile, const char \*outFile, const char\* confFile = "ltp\_modules\_to\_do.conf"); main2 完成的功能是, CreateDOM(inFile), 然后调用 LTP 的某些模块处理, 最后 SaveDOM(outFile)。调用哪些模块取决于 confFile 中的配置。inFile 可以是文本文件, 也可 以是 xml 文件, 也由 confFile 来告诉 LTP。

main2 函数采用最新的模块, 比如会使用 SegmentWord 完成分词, PosTag 完成词性标 注,而不采用 IRLAS。

不推荐使用这个函数。这个函数完全可以由几行其他 LTP 接口调用替代。

// 抽取句子的内容

- const char \*GetSentence(int paragraphIdx, int sentenceIdx);
- const char \*GetSentence(int globalSentIdx);

```
为了照顾某些模块的需要,LTP 的 xml 数据表示中存储了句子的内容。如下所示。
```
<para id="0"> <sent id="0" cont="伊拉克军方官员 20 日宣布, 上周五在巴格达南部地区"失踪"的两名美军士兵被 当地的反美武装俘虏并且惨遭杀害。"> <word id="0" cont="伊拉克" pos="ns" parent="1" relate="ATT" /> <word id="1" cont="军方" pos="n" parent="2" relate="ATT" /> <word id="2" cont="官员" pos="n" parent="4" relate="SBV" />

// 抽取段落的内容

const char \*GetParagraph(int paragraphIdx);

注意,只有在没有分句之前才可以抽取段落的内容,否则返回 NULL。分句之后,段落 内容不再存储。这主要是从存储空间的角度考虑。

# <span id="page-9-0"></span>**LTP** 调用示例

#### <span id="page-9-1"></span>**1.** 处理一个文本,抽取分词、词性信息

假设文本名为 test.txt。

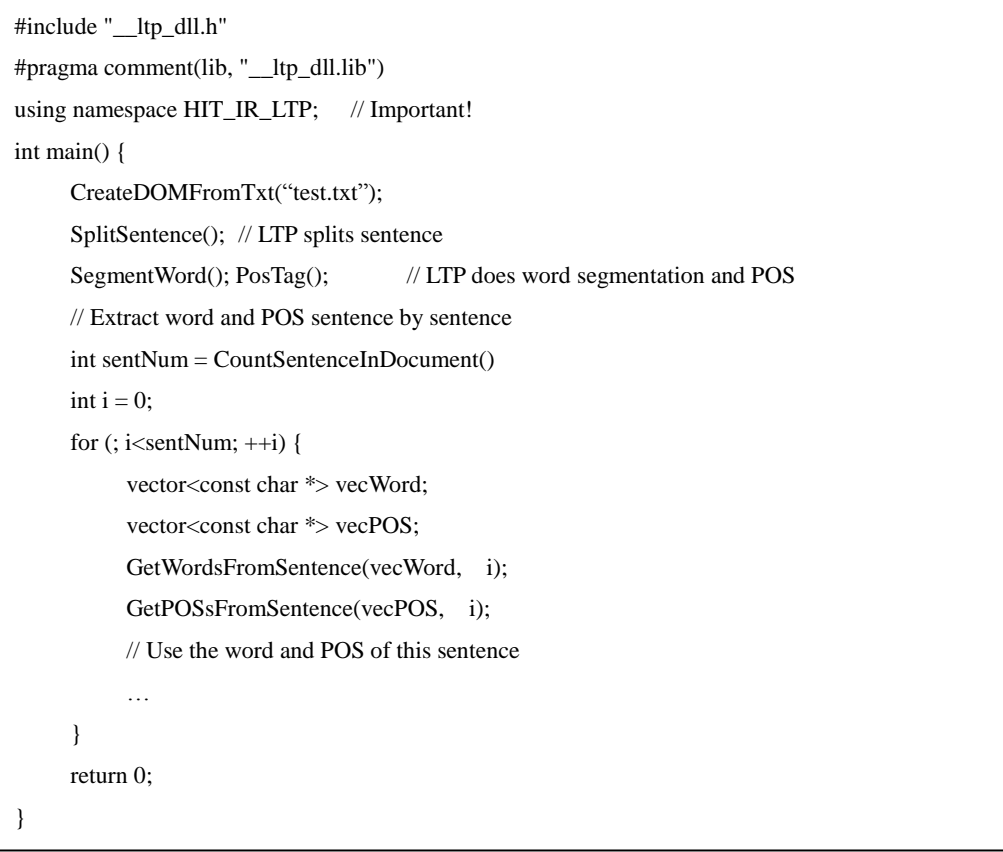

# <span id="page-10-0"></span>**2.** 处理包含 **200** 万个句子的文本,抽取分词、词性标注、句法信息

假设文本名为 test\_200\_in.txt,每一行为一个句子。不需要 LTP 进行分句。将抽取结果 保存到 test\_200\_out.txt。

Input: "其次, 在近年间, 本港一直受通胀所困扰。"

Output:

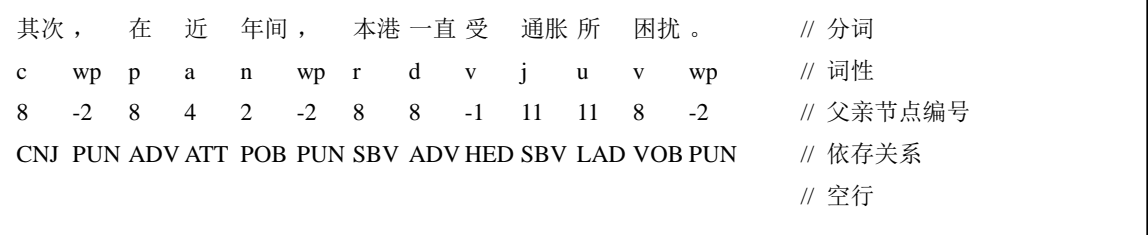

```
int main() {
     ifstream inf("test_200_in.txt");
     ofstream outf("test_200_out.txt");
     string strText;
     while (getline(inf, strText)) // 逐行处理
     {
          CreateDOMFromString(strText);
          // SplitSentence(); 不调用 LTP 的分句模块!
          SegmentWord(); PosTag();
          GParser();
          vector<const char *> vecWord, vecPOS;
          GetWordsFromSentence(vecWord, 0); // 全篇只有一句话
          GetPOSsFromSentence(vecPOS, 0);
          copy(vecWord.begin(), vecWord.end(), ostream_iterator<const char *>(outf, "\t")); outf << endl;
          copy(vecPOS.begin(), vecPOS.end(), ostream_iterator<const char *>(outf, "\t")); outf << endl;
          vector< pair<int, const char *> > vecParse;
          vector<int> vecDep;
          vector<string> vecRel;
          GetParsesFromSentence(vecParse, 0); // 抽取句法信息
          split_pair_vector(vecParse, vecDep, vecRel);
          copy(vecDep.begin(), vecDep.end(), ostream_iterator<int>(outf, "\t")); outf << endl;
          copy(vecRel.begin(), vecRel.end(), ostream_iterator<string>(outf, "\t")); outf << endl << endl;
     }
     inf.close();
     outf.close();
     return 0;
}
```
## <span id="page-11-0"></span>**3.** 从之前保存的 **xml** 中抽取分词词性信息

假设 xml 文件名为"test.xml"。

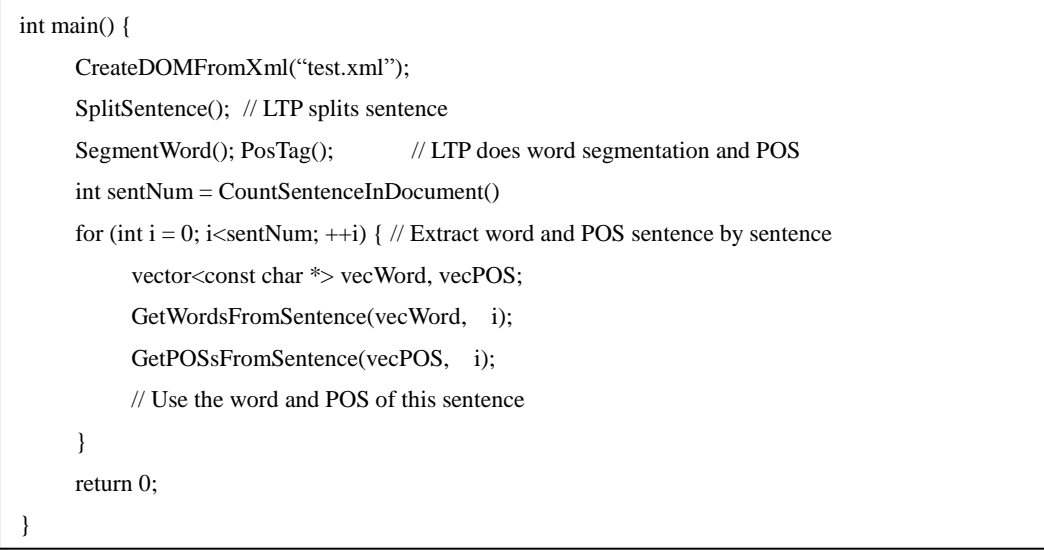

# <span id="page-12-0"></span>新增接口 **SegmentWord** 和 **PosTag** 的使用

在这一版本中,我们增加了基于 svmtool 的汉语词性标注模块。 接口: 保留原来的 int IRLAS(),它完成词法分析的功能:基于图的分词+基于 HMM 的词性标

注

```
增加:
```

```
int SegmentWord(); # 分词,调用 IRLAS 中的分词
```

```
int PosTag(); # 基于 svmtool 的词性标注。
```
保留 IRLAS 接口的原因:

和以前版本兼容,用户如果不想使用新的模块,则不需要修改程序。 方便用户对比两种词性标注方法。

用户如何修改原来的程序以使用新的词性标注模块?

将用户程序中的 IRLAS 直接替换成 PosTag 即可。(根据模块的依赖关系,PosTag 会自 动调用 SegmentWord。)

另外需要注意:

如果调用了 SegmentWord,那么只能通过 PosTag 进行词性标注。(IRLAS 是一个集成的 接口,要么做分词+词性标注,要么什么都不做。)

## <span id="page-12-1"></span>新增接口 **CRFWordSeg** 的使用

在这一版本中,我们增加了基于 CRF 的汉语词性标注模块。 接口:

int CRFWordSeg();

其功能和 SegmentWord 相同,可以相互替换。默认使用 SegmentWord。

# <span id="page-13-0"></span>新增接口 **GParser** 的使用

在 v2.0 中, 我们提供了基于图的依存分析器, 主要参考:

*Ryan McDonald. Discriminative learning and spanning tree algorithms for dependency parseing. Ph.D. thesis, University of Pennsylvania, Philadelphia. 2006.*

我们使用了 C++实现了 GParser, 并且参加了 CoNLL2008 的语义依存评测任务。

LTP 中默认使用 GParser, 如 main2 中如果指定需要句法分析, 那么会调用 GParser。

原来的依存分析器是基于马金山博士的局部动态优化算法。如果希望使用原来的 Parser, 那么需要显式的调用 Parser()。

您可以根据自己的需要来调用其中一个接口,如果同时调用则先调用的句法分析器起作 用。

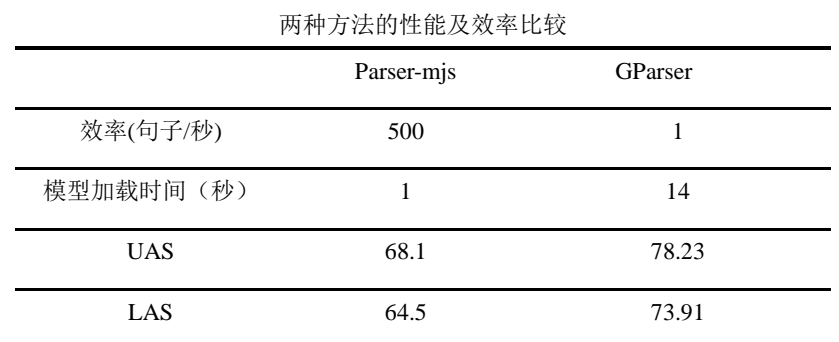

速度测试使用机器(AMD Athlon 双核 CPU 2.0GHZ; RAM 1G)

实验使用 HIT-IR-CDT 1-8000 句训练, 9001-10000 句测试, 词性标注使用 svmtagger 自动词 性标注结果。

LTPv2.0 使用 GParser 在 HIT-IR-CDT 10000 句上训练出的模型。

# <span id="page-13-1"></span>词性标注集及含义

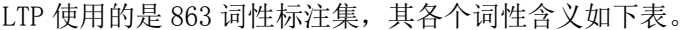

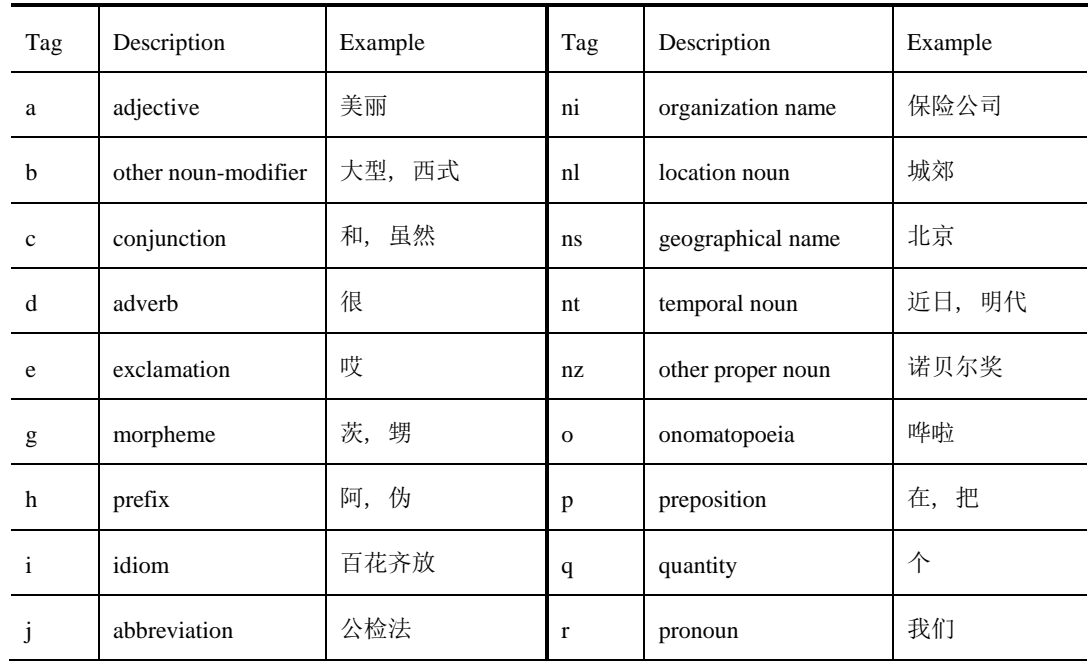

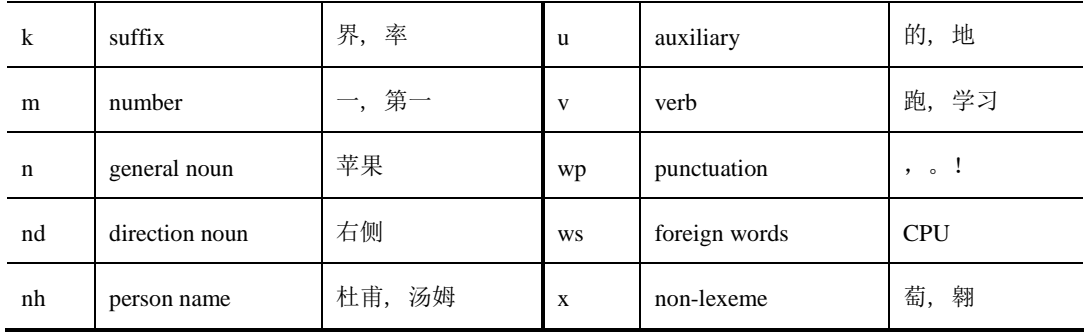

# <span id="page-14-0"></span>命名实体标注体系及含义

NE 识别模块的标注结果采用 O-S-B-I-E 标注形式,具体你可以参考一些 NE 标注的文章。 其含义是:

O 表示这个词不是 NE

S 表示这个词单独构成一个 NE

B 表示这个词为一个 NE 的开始

I 表示这个词为一个 NE 的中间

E 表示这个词位一个 NE 的结尾

我们实验室的 NE 模块识别七种 NE, 分别如下:

Nm 数词

- Ni 机构名
- Ns 地名

Nh 人名

Nt 时间

Nr 日期

Nz 专有名词

# 示例:

巴格达 南部 地区 B-Ns I-Ns E-Ns 说明这三个词构成一个 NE(地名)。

20 日 上午

B-Nr E-Nr 说明这两个词构成一个 NE(日期)。

# <span id="page-14-1"></span>依存句法标注体系及含义

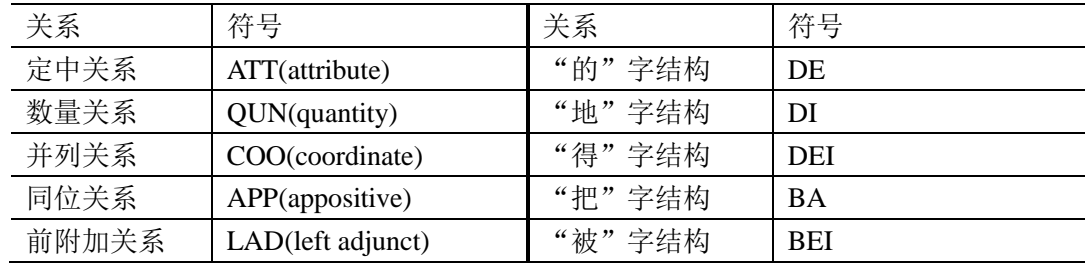

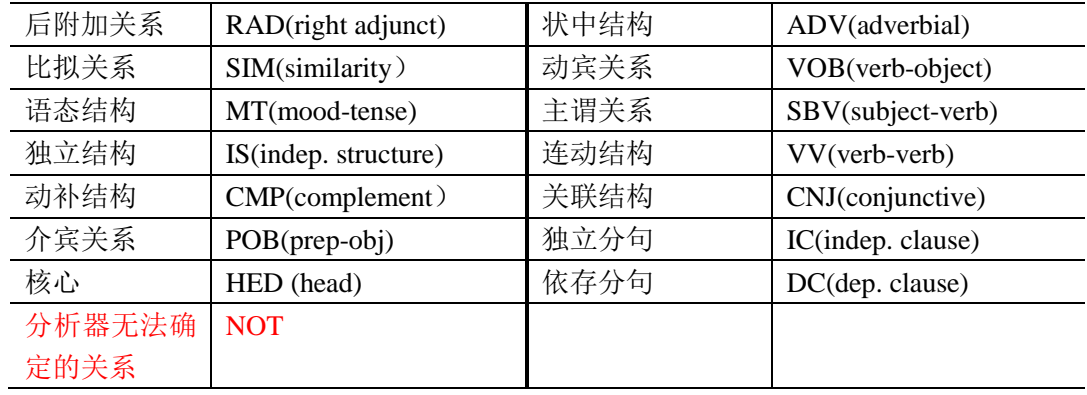

具体可参考马金山博士的毕业论文。

# <span id="page-15-0"></span>马金山博士的毕业论文下载链接

<http://ir.hit.edu.cn/demo/ltp/SharingPackage/mjs-dissertation.pdf>

# <span id="page-15-1"></span>**LTP** 各个模块采用方法及性能

请参考 <http://ir.hit.edu.cn/demo/ltp/About.html>, 查阅我们实验室论文集 <http://ir.hit.edu.cn/>,论文集可以自由下载。

# <span id="page-15-2"></span>问题讨论、交流及意见反馈

加入邮件列表进行讨论 <http://ir.hit.edu.cn/mailman/listinfo/ltp>

加入语言技术网 <http://www.langtech.org.cn/> 其中 LTP 论坛链接为 <http://bbs.langtech.org.cn/forum-28-1.html>

向我发 e-mail: lzh@ir.hit.edu.cn

# <span id="page-15-3"></span>**FAQ**

## <span id="page-15-4"></span>什么时候 **LTP** 会出错?

- 1. 配置文件出错:如数据文件位置
- 2. LTP 中的底层模块出现错误。这种错误一般是因为处理的文本不规范,比如网页文本等。 由于底层模块的健壮性不够,所以 LTP 无法从这种错误中恢复。需要您对要处理的文本 进行一些预处理,使文本变得规范。

# <span id="page-15-5"></span>如何获得 **LTP** 的错误信息?

LTP 错误信息通过 stderr 输出, 对于一些 GUI 程序, 可以通过将 stderr 重定向到文件的 方法获取这些错误信息。

# <span id="page-15-6"></span>**LTP** 分段方法?

按照回车换行{'\r', '\n'}分段。每一行为一个段落。如果段落为空或者只包含空白符,则

扔掉,不作为一段。

#### <span id="page-16-0"></span>**LTP** 分句方法?

```
根据标点
{
    "。", "! ", "? ", "; ", ": ", " | [全角空格], "\r", "\n", "?", "!", ":"
}
```
#### <span id="page-16-1"></span>将 **LTP** 的处理结果存储到 **xml** 文件有什么用处?

1. 通过 IE 打开,方便的查看文档的处理结果。注意当前目录下应该有一个 nlp\_style.xsl 文件,否则会报错。

由于 nlp\_style.xsl 需要执行脚本,因此 IE 可能会在地址栏下面蹦出一个警告:"to help you protect your security, Internet Explorer has restricted this file from showing active content that could access your computer. Click here for options..." 请放心, 我们的 nlp\_style.xsl 绝对没有伤 害您计算机安全的企图和功能。感兴趣的同僚可以看一下其内容。您可以使用左键点击一下 出现的提示,然后选择"Allow blocked content",然后就可以杳看了。

2. 作为处理结果保存,无须使用 LTP 再次处理文本,节省时间。如果您需要从已经生成 的 xml 文件中抽取信息,只需要利用 LTP 接口将 xml 文件加载入内存,然后利用 LTP 接口 抽取所需要的处理结果即可。您没有必要自己写脚本去解析 xml,因为我们的 xml 格式很有 可能发生变化。

3. 保存 xml 文件唯一缺点是:xml 文件比较耗磁盘空间。

#### <span id="page-16-2"></span>如果不想使用 **LTP** 中的分句模块怎么办**?**

不调用 SplitSentence()即可。

#### <span id="page-16-3"></span>如果希望使用自己的分句模块怎么办?

您可以先使用自己的分句模块将文本分成句子,将每一句存成一行,然后交给 LTP 处 理。在 LTP 处理过程中,不要调用 SplitSentence()。这样处理结果中,每一段都只包含一个 句子。这个句子就是您分句模块分出的句子。这样做缺陷是,丢失了段落信息。对一些篇章 级处理模块有一些影响。

## <span id="page-16-4"></span>如何扩展分词模块的词表?

在 ltp\_data/irlas\_data/extend\_dict.dat 中的相应词性下添加新词即可。

#### <span id="page-16-5"></span>如何配置 **LTP**?

ltp\_all\_modules.conf 可以配置 LTP 的数据资源位置,及某些模块的调用方式。目前为止, 其中包含三项内容:

LTP\_dataFolder 表示 LTP 各个底层模块所需的数据资源相对于工作目录的路经。请不要 修改 ltp\_data 下面各个子文件夹的结构。

IRLAS confFile 表示分词词性标注 IRLAS 模块的配置文件名称,其路径无需设定, 默 认为SLTP\_dataFolder/irlas\_data/。IRLAS 的一些高级配置都在这个文件进行设置。

最后一个配置单文档文摘 SDS 的调用方式。

#### <span id="page-16-6"></span>**LTP** 处理大文本时应该注意什么问题?

LTP 底层以 XML 表示数据, 在内存中则以 DOM 的形式进行存储。因此所需要的内存 会比要处理的文本要多很多倍,甚至几十倍。我的经验是,假如我的机器内存为 1G, 这时 如果需要处理的文本大于 20M 时, 就需要考虑将大文件切割成小文件, 或者对大文件逐行 处理,如上例中处理 200 行文本的做法。